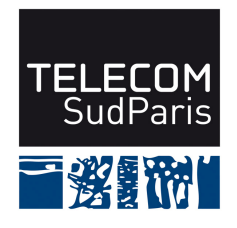

# **CONTROLE DE CONNAISSANCES 2015/2016 Etudiants 2ème année (EI2)**

# **CSC4001 Contrôle final 1 – Durée : 1h30 Coordonnateur : Claire LECOCQ et Amel MAMMAR Documents autorisés : tous les documents distribués en cours et les notes de cours Calculatrices et téléphones portables non autorisés**

# **Avertissements**

- **1/ Lisez attentivement le sujet.**
- **2/ Les questions sont indépendantes les unes des autres**.
- **3/ Soyez clair et précis.**

# **4/ Soignez la présentation, dans la mesure du possible.**

# **5/ Barème indicatif**

Question 1 : 3 points

Question 2 : 3,5 points (Q2.1 = 1,5 pt, Q2.2 = 2 pt)

Question 3 : 3 points (Q3.1 = 1,5 pts, Q3.2 = 1,5 pts)

Question 4 : 4 points ( $Q4.1 = 2$  pts,  $Q4.2 = 2$  pts)

Question 5 : 2,5 points

Question 6 : 2 points ( $Q6.1 = 1,5$  pts,  $Q6.2 = 0,5$  pts)

Question 7 : 2 points

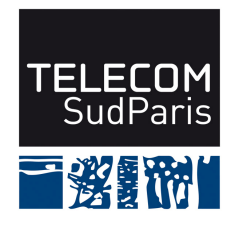

# **Question 1 : Rétro-conception**

En vous aidant des règles de passage d'une modélisation Entité/association à une modélisation relationnelle "à l'envers", proposer un schéma Entité/Association équivalent à ce schéma relationnel. Ce schéma devra comporter la description des entités (avec leurs propriétés), des entités faibles (s'il y a lieu), des associations (avec leurs propriétés) ainsi que leurs cardinalités minimum et maximum.

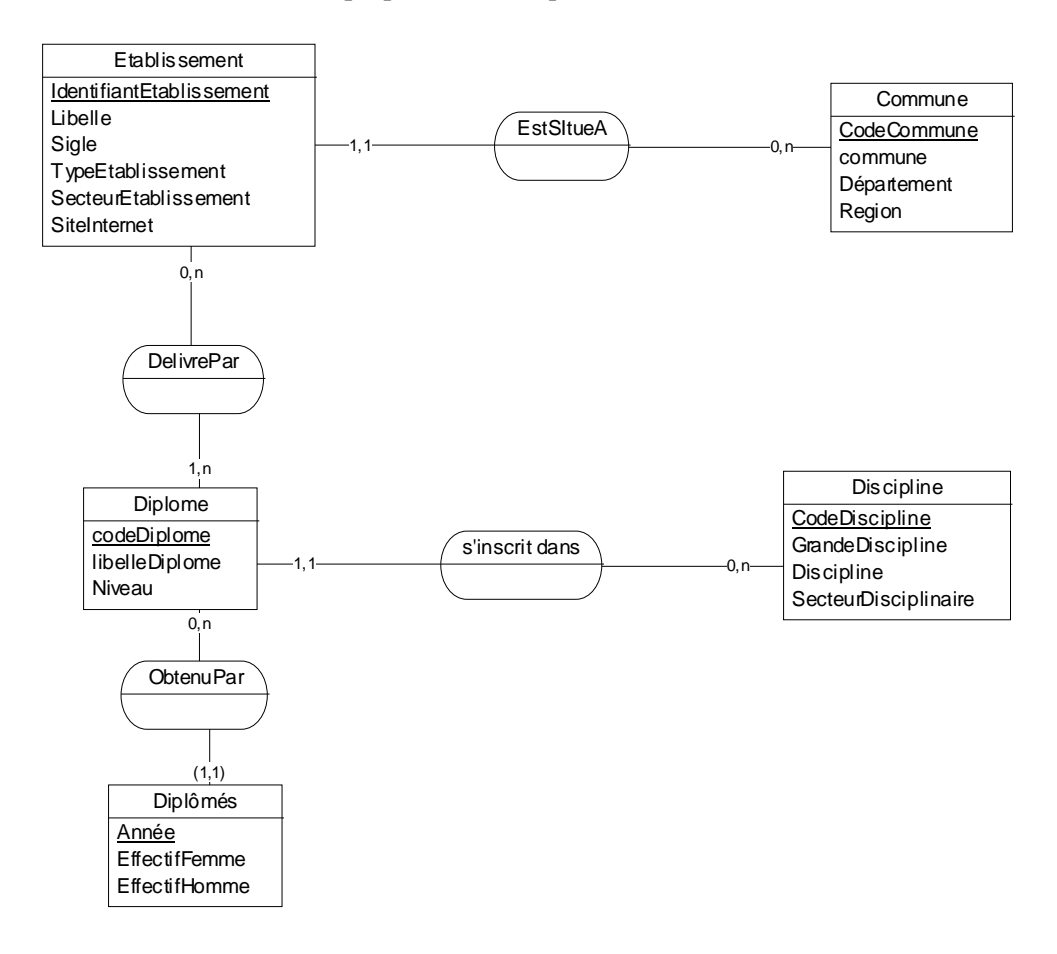

#### **Question 2 : Algèbre relationnelle**

Exprimer chacune des questions suivantes en algèbre relationnelle.

**(Q2.1)** Quels sont les promotions (code de diplôme et année) qui ont plus de diplômées femmes que d'hommes ?

> T1=σ effectifHomme< effectifFemme (EffectifsDiplomes) Resultat=∏ codeDiplome, annee T1

**(Q2.2)** Quels sont les diplômes (code de diplôme, libellé de diplôme et libellé établissement) délivrés par des établissements en région Ile-de-France ?

T1= Diplômes  $\sum_{c_1}$  DelivrePar T2=T1  $\sum_{c_2}$  Etablissements T3=σregion='Ile-de-France' (Communes)

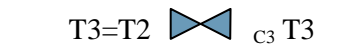

 $Resultat=\prod$  codeDiplome, libelleDiplome, libelleEtablissement T4

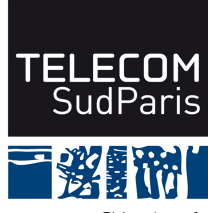

C1=(codeDiplome= codeDiplome)  $C2 = (IdentifiantEtabilissement = IdentifiantEtabilissement)$ C3=( codeCommune = codeCommune)

#### **Question 3 : Requêtes algèbre relationnelle ou SQL**

Exprimer chacune des ces questions suivantes en algèbre relationnelle **ou** en SQL .

 **(Q3.1)** Quels sont les établissements (code d'établissement et libellé d'établissement) qui proposent des diplômes dans toutes les grandes disciplines ?

> $T1=\prod_{codeDiscipline, grandeDiscipline} (Discipline)$ T2= Diplômes  $\sum_{c_1}$  DelivrePar  $T3 = \prod$ IdentifiantEtablissement, codeDiscipline, grandeDiscipline (T2)  $T4=T3 \div T1$  $T5 = T4$   $\bigcup_{C2}$  Etablissements Resultat=∏IdentifiantEtablissement, libelleEtablissement T4

C1=(codeDiplome= codeDiplome)  $C2 = (IdentifiantEtabilissement = IdentifiantEtabilissement)$ 

**SELECT** E.IdentifiantEtablissement, libelleEtablissement **FROM** Etablissements E, Diplômes D, DelivrePar P **WHERE** D. codeDiplome = P. codeDiplome AND P. IdentifiantEtablissement=E. IdentifiantEtablissement **GROUP BY** E.IdentifiantEtablissement, libelleEtablissement **HAVING COUNT**(**DISTINCT** grandeDiscipline)= **SELECT COUNT**(**DISTINCT** grandeDiscipline) **FROM** Disciplines

**(Q3.2)** Quels sont les diplômes qui n'ont pas de diplômés en 2015. Précisez le code de diplôme, le libellé et la discipline (grande discipline, discipline et secteur disciplinaire).

T1= $\sigma$ <sub>annee=2015</sub> (EffectifsDiplomes)  $T2=\prod_{codeDiplome}T1$ T3=∏codeDiplome (Diplomes) - T2 T4= Diplômes  $\sum_{c_1}$  T3  $T5 = T4$   $\sum_{C2}$  Disciplines

Resultat=∏codeDiplome, libelleDiplome, grandeDiscipline, discipline, secteurDisciplinaire (T5)

C1= codeDiplome= codeDiplome C2= codeDiscipline= codeDiscipline

**SELECT** P.codeDiplome, libelleDiplome, grandeDiscipline, discipline, secteurDisciplinaire **FROM** Diplômes P, Disciplines S **WHERE** P. codeDiscipline=S. codeDiscipline **AND** P.codeDiplome NOT IN (**SELECT** codeDiplome

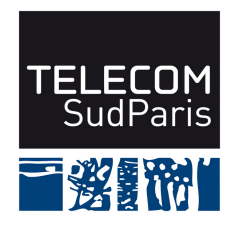

 **FROM** EffectifsDiplomes **WHERE** annee= 2015)

#### **Question 4 : Requêtes SQL d'interrogation**

Exprimer les questions suivantes en SQL :

**(Q4.1)** Donner pour chaque établissement diplômant des femmes et des hommes, le libellé de l'établissement, le sigle, l'adresse de son site Web, le nombre de diplômes proposés et le nombre de diplômés total (quelle que soit l'année)

SELECT E.IdentifiantEtablissement, libelleEtablissement, sigle, siteInternet, COUNT(DISTINCT codeDiplome), SUM(effectifHomme)+SUM(effectifFemme) FROM Etablissements E, EffectifsDiplomes D, DelivrePar P WHERE E. IdentifiantEtablissement=P. IdentifiantEtablissement AND P. codeDiplome=D. codeDiplome AND GROUP BY E. IdentifiantEtablissement, libelleEtablissement, sigle, siteInternet HAVING SUM(effectifHomme)≠0 AND SUM(effectifFemme) ≠0

**(Q4.2)** Quels sont les diplômes délivrés par plusieurs établissements ? Précisez le code du diplôme, son libellé, le nombre d'établissements, le nombre de promotions diplômées et la date de la première promotion.

SELECT D.codeDiplome, libelleDiplome, COUNT(DISTINCT IdentifiantEtablissement), COUNT(DISTINCTannee), MIN(annee) FROM Diplômes D, DelivrePar P, EffectifsDiplomes E WHERE D. codeDiplome= P. codeDiplome AND P. codeDiplome=E. codeDiplome AND GROUP BY D.codeDiplome, libelleDiplome HAVING COUNT(DISTINCT IdentifiantEtablissement)>=2

# **Question 5 : Création de table SQL**

Donner l'ordre de création complet (comprenant la définition des attributs, domaines, contraintes d'intégrité, clé et clés étrangères) de la relation Etablissements(IdentifiantEtablissement, **codeCommune**, libelleEtablissement, sigle, secteurEtablissement, siteInternet) :

- IdentifiantEtablissement est une chaîne de 50 caractères ;
- codeCommune est un nombre sur 5 positions, dont aucune après la virgule. codeCommune est une clé étrangère qui référence un tuple de la relation Communes ;
- libelleEtablissement est une chaîne de 100 caractères. Il est obligatoire de donner un libellé pour tout établissement ;
- sigle est une chaîne de 10 caractères ;
- secteurEtablissement est une chaîne de 6 caractères. Cette information est obligatoire. Elle peut prendre deux valeurs : 'Public' ou 'Privé' ;

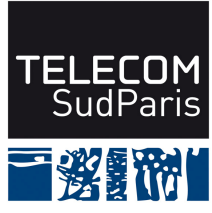

• siteInternet est une chaîne de 100 caractères qui doit commencer par 'http://'.

# CREATE TABLE Etablissements(

IdentifiantEtablissement CHAR(50) PRIMARY KEY,

codeCommune NUMBER(5,0) NOT NULL CONSTRAINT CRef FOREIGN KEY REFERENCES Communes(codeCommune) , libelleEtablissement CHAR(100) NOT NULL, sigle CHAR(10), secteurEtablissement CHAR(6) NOT NULL CONSTRAINT CSect CHECK (secteurEtablissement IN ('public', 'privé ')),

siteInternet CHAR(100) NOT NULL CONSTRAINT CSite CHECK (siteInternet LIKE 'http://%'))

#### **Question 6 : Création d'une vue SQL et droit**

**(Q6.1)** Créer une vue DiplomesParDisciplines(grandeDiscipline, discipline, secteurDisciplinaire, nbDiplomes, nbDiplomés, PremierePromotion, DernièrePromotion) qui permet d'avoir pour chaque secteur disciplinaire le nombre de diplômes proposés, l'année de la première promotion diplômées et l'année de la dernière promotion diplômée. Les disciplines ayant moins de 100 diplômés sont ignorées.

**CREATE VIEW** DiplomesParDisciplines(grandeDiscipline, discipline, secteurDisciplinaire, nbDiplomes, nbDiplomés, PremierePromotion, DernièrePromotion) AS **SELECT** grandeDiscipline, discipline, secteurDisciplinaire, COUNT(DISTINCT codeDiplome), SUM(effectifHomme)+SUM( effectifFemme), MIN(annee), MAX(annee) **FROM** Disciplines D, EffectifsDiplomes E, Diplomes Di **WHERE** D. codeDiplome =E.codeDiplome AND Di. codeDiplome =E.codeDiplome **GROUP BY** grandeDiscipline, discipline, secteurDisciplinaire **HAVING SUM**(effectifHomme)+**SUM**( effectifFemme)>= 100

**(Q6.2)** Donner le droit d'interrogation avec le droit de transmettre ce droit à une application identifiée par le login ministere sur la vue que vous venez de créer. **GRANT** SELECT **ON** DiplomesParDisciplines **TO** ministere **WITH GRANT OPTION**

#### **Question 7 : Question de cours**

Répondre par un texte court (moins de 10 lignes) à la question de cours suivante.

Dans le cahier des charges, la règle de gestion suivante a été exprimée : « Les établissements publics sont tenus d'accueillir des hommes et des femmes, et ce chaque année. Cette vérification doit être faite tous diplômes confondus ».

Cette règle peut-elle être exprimée en SQL. Si oui, comment ? Si non, comment la prendre en charge ?

Cette règle ne peut être exprimée en SQL et doit donc être prise en compte dans la partie applicative.